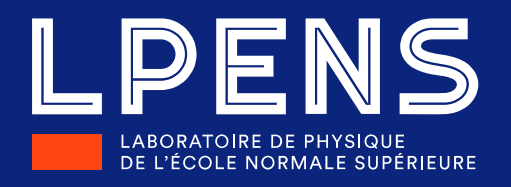

# **DeepMass**  Deep learning dark matter map reconstructions from DES weak lensing data

#### **Niall Jeffrey collab. F. Lanusse, O. Lahav, J-L. Starck, F. Boulanger**

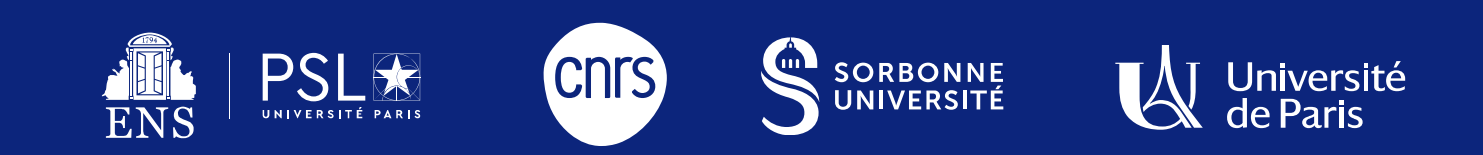

#### DeepMass

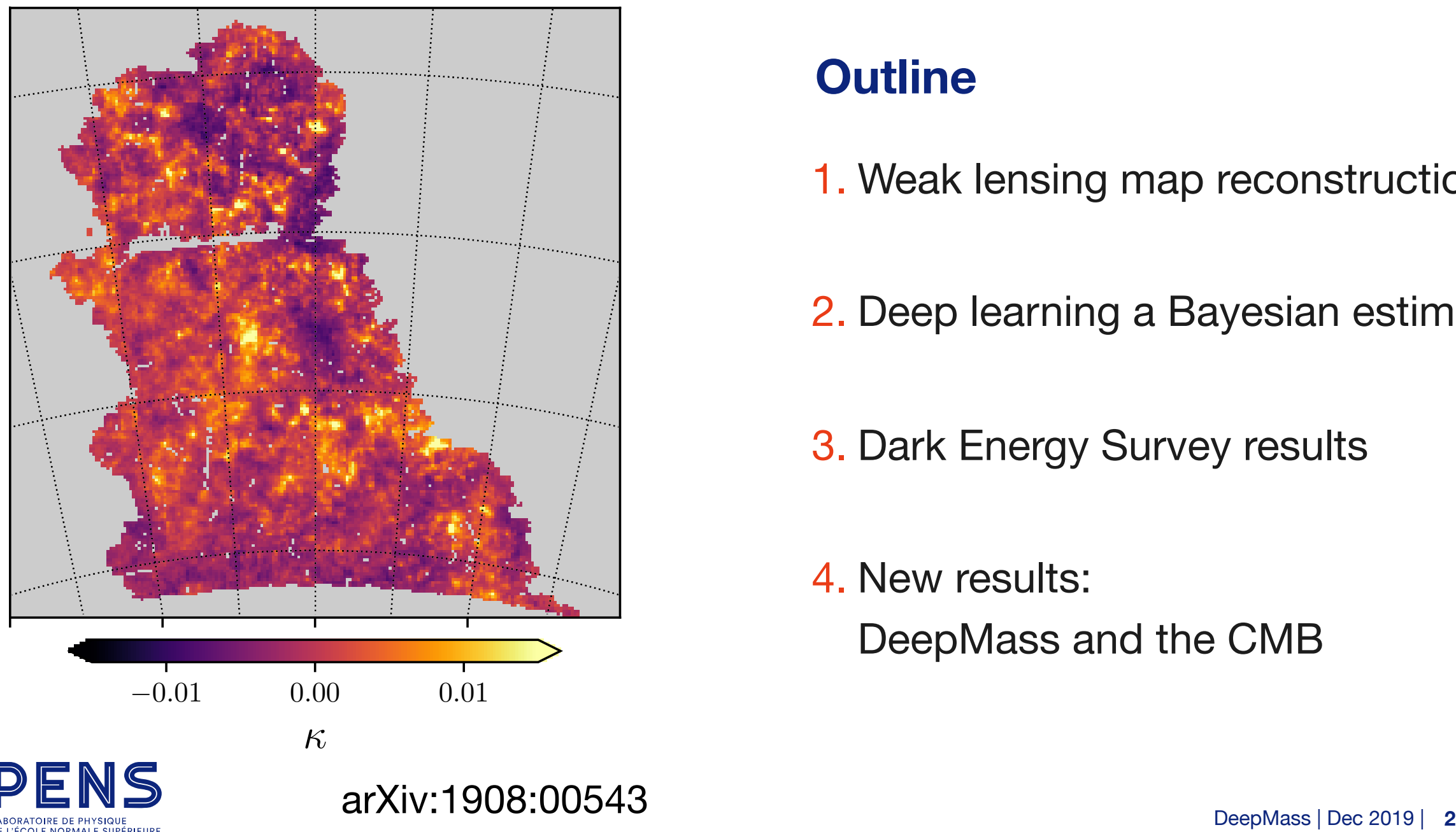

# **Outline**

1. Weak lensing map reconstruction

2. Deep learning a Bayesian estimate

3. Dark Energy Survey results

4. New results: DeepMass and the CMB

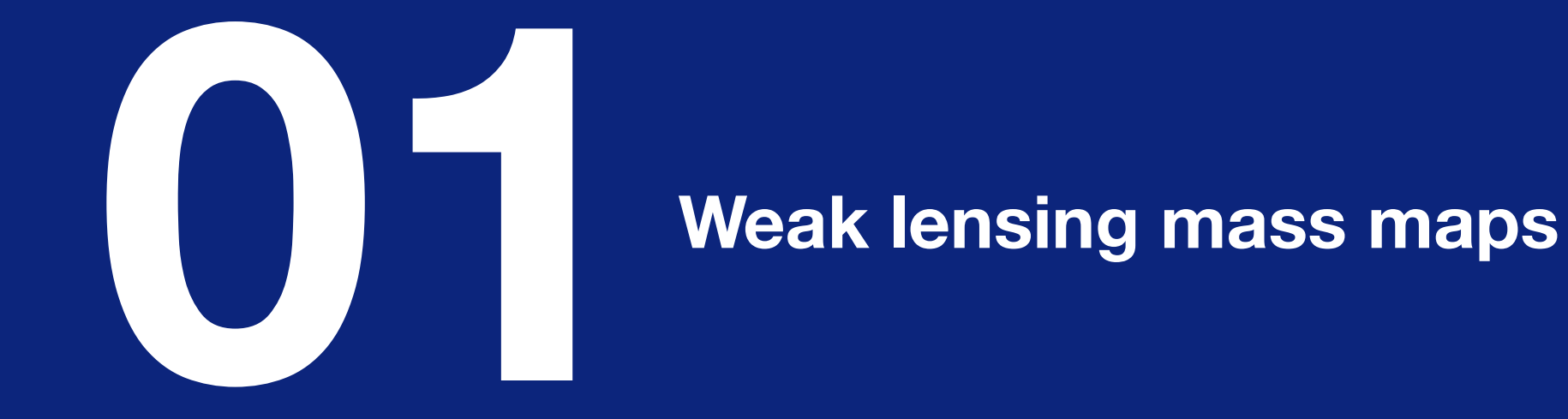

## **Growth of structure**

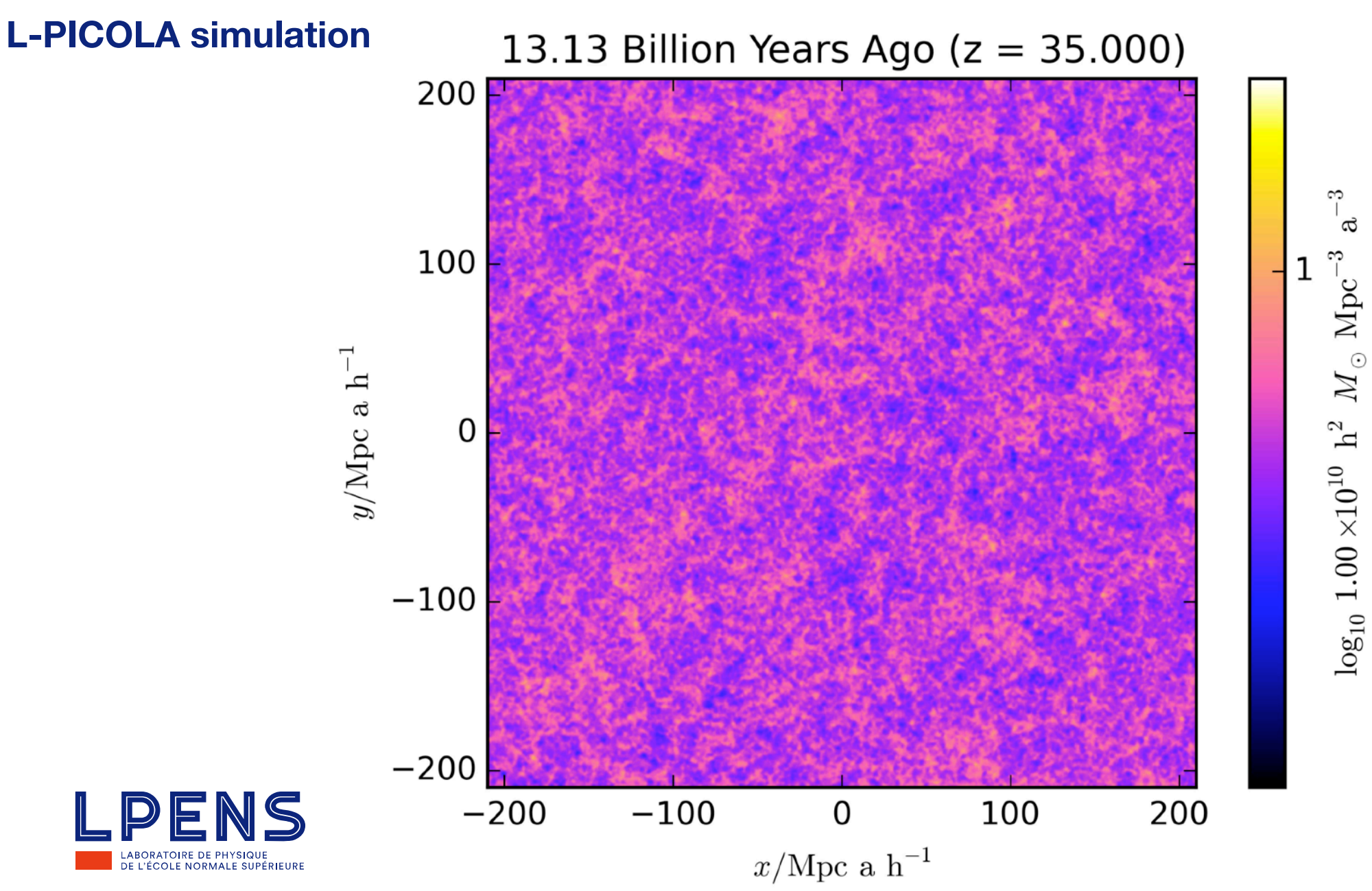

*(\*Using "lens\_your\_face"- provided by A. Leonard)*

# **Mass mapping**

#### **Weak gravitational lensing**

- I. Galaxy shape encoded in the shear: *γ*
- II. Weighted projected density is convergence: *κ*
- III. Objective: use observed *γ* from galaxies to reconstruct *κ*

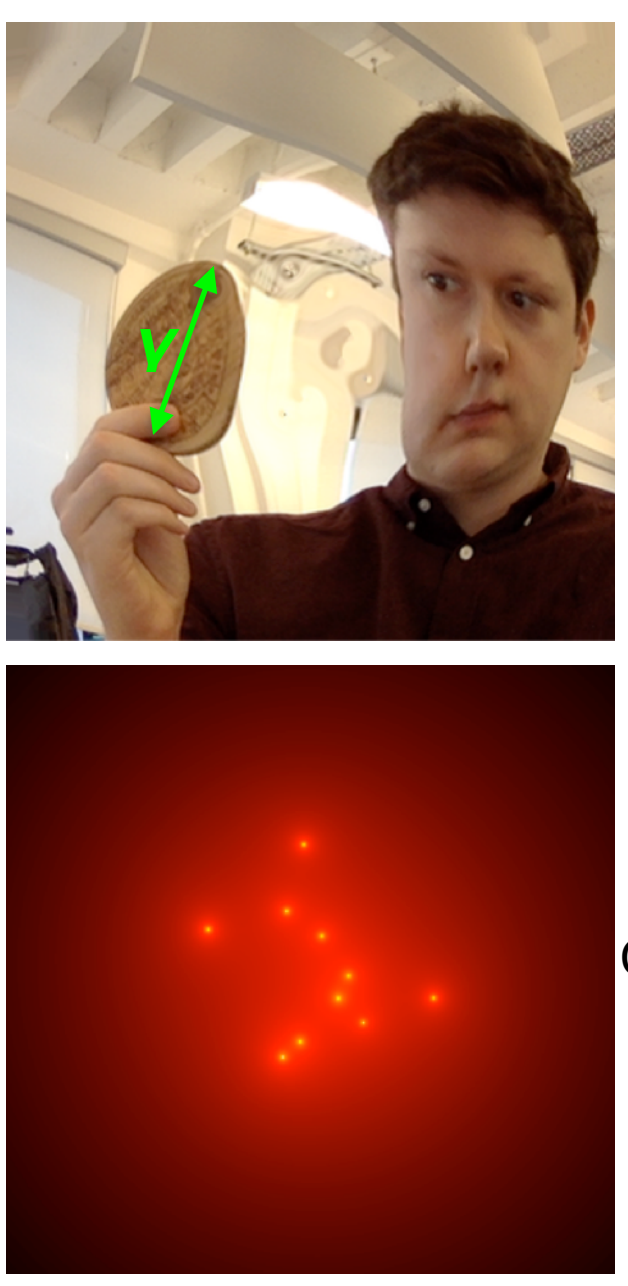

**DATA** 

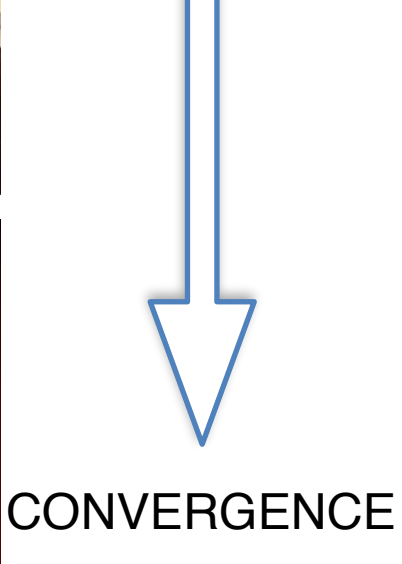

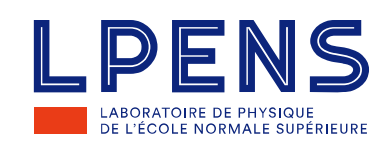

# **Mass mapping**

#### **Linear data model**

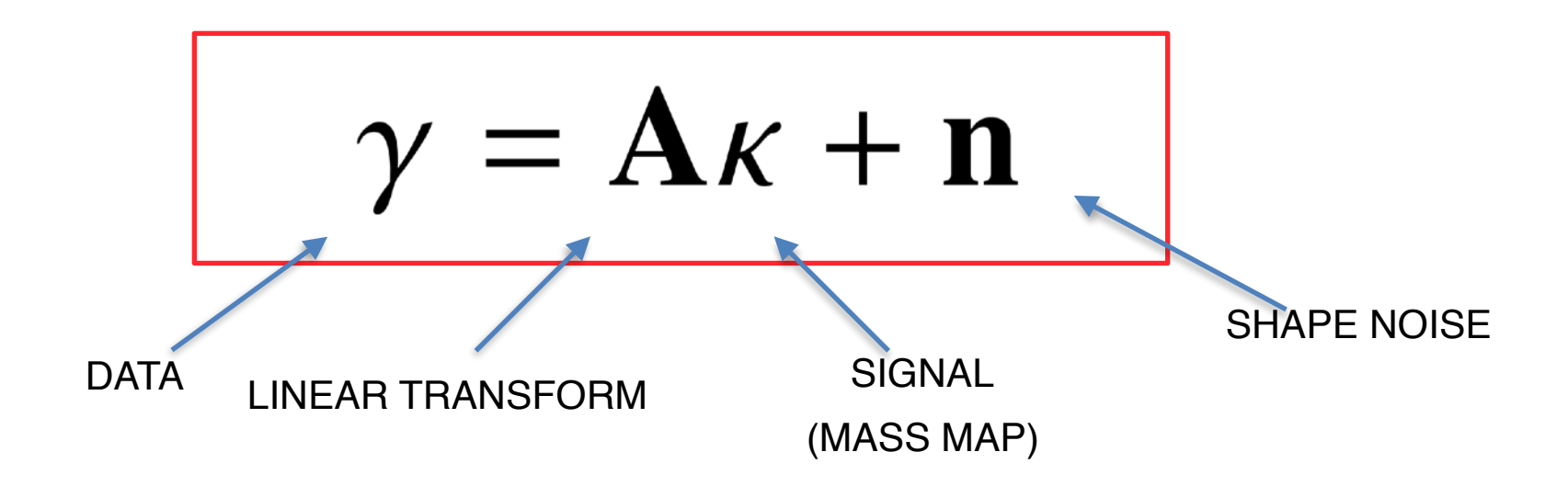

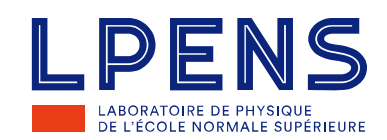

# **Mass mapping**

#### **Linear data model**

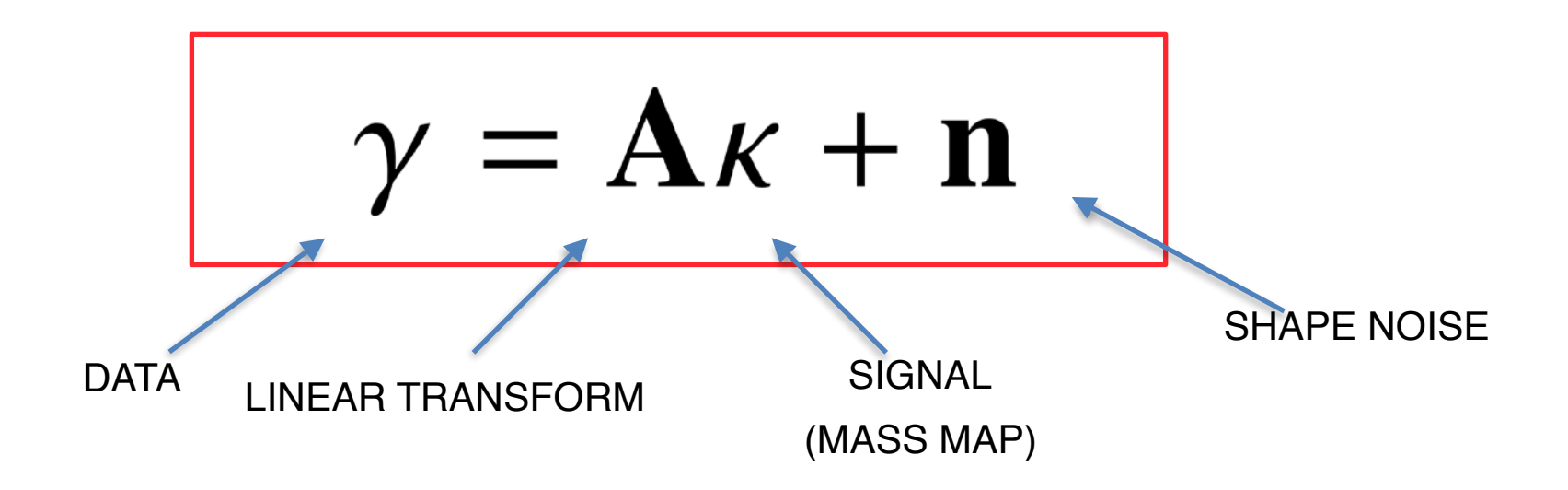

Kaiser-Squires 1993 Estimator

$$
\hat{\gamma}(\overrightarrow{l})=\pi^{-1}\hat{\mathcal{D}}(\overrightarrow{l})\hat{\kappa}(\overrightarrow{l})
$$

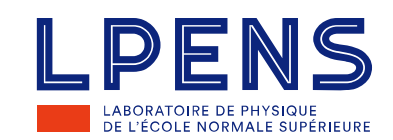

# **Mass mapping inference**

**Bayesian "***maximum a posteriori***"**

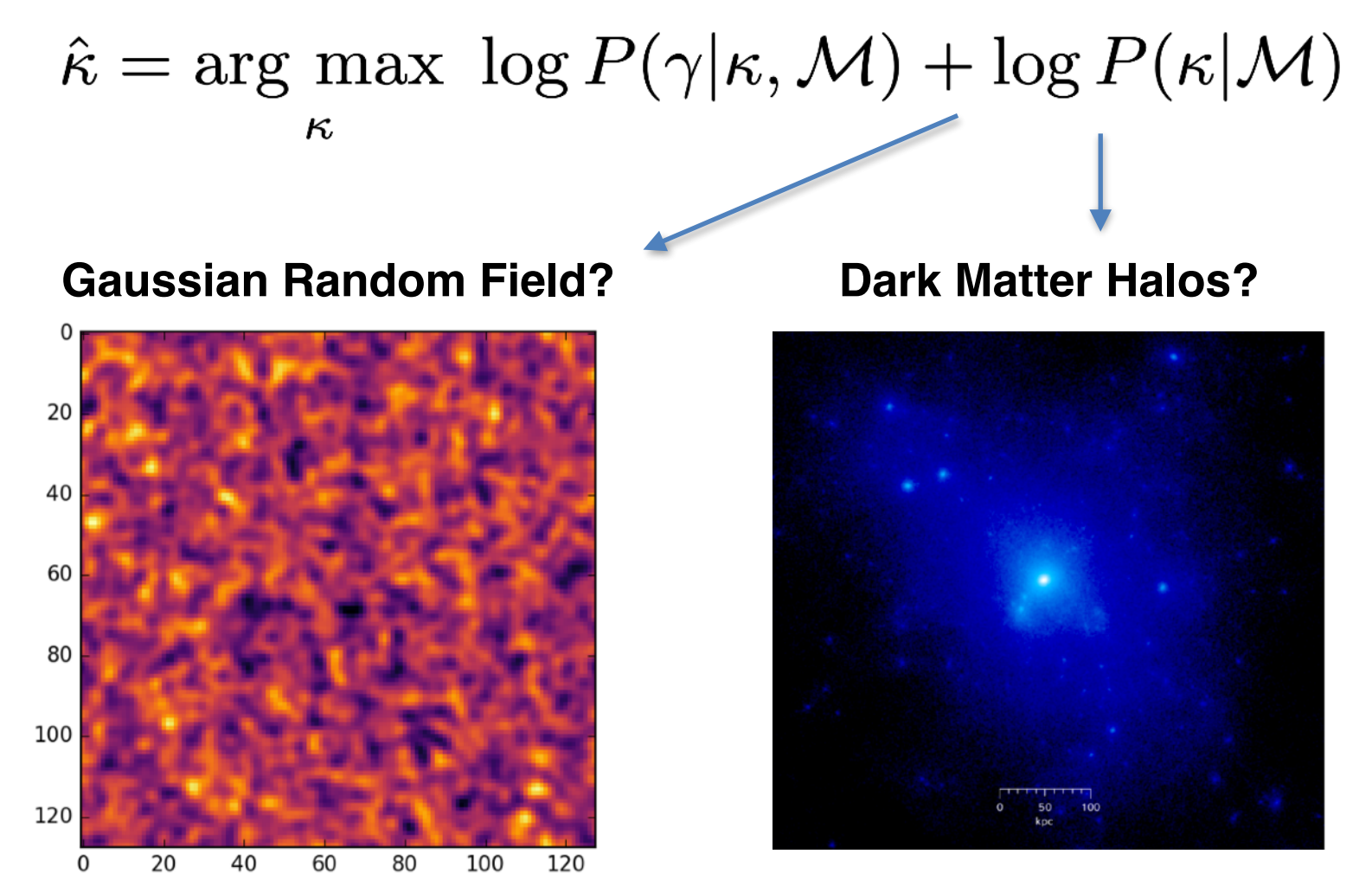

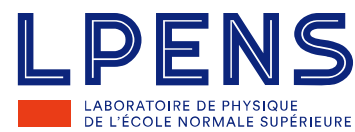

# **Approximate priors DES SV results**

- I. Improved accuracy:
	- Gaussian prior (Wiener filter)
	- ii. "Halo-model" sparsity prior (GLIMPSE)
- II. Sparsity prior increases peaks statistic signal-tonoise (up to x9)

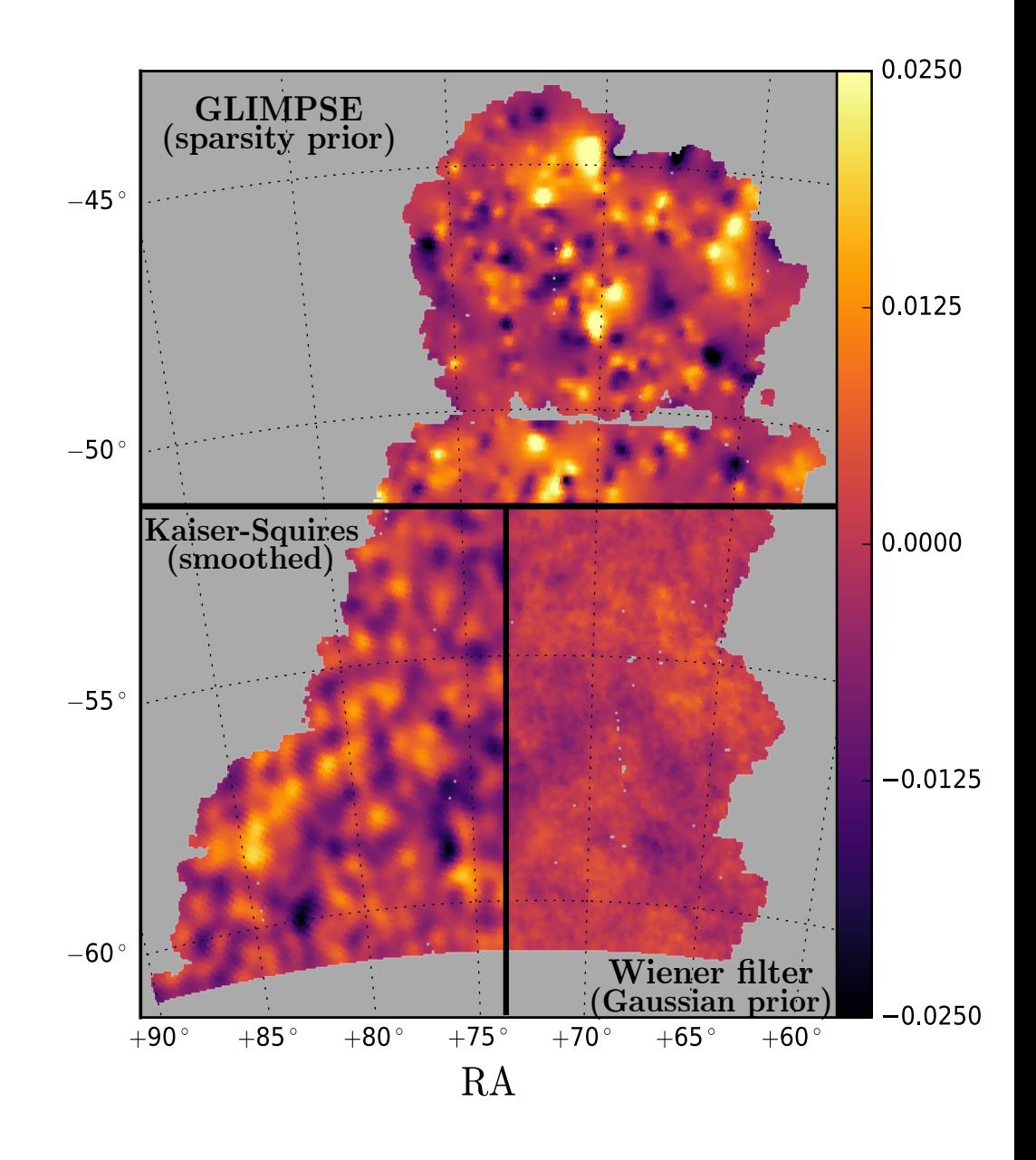

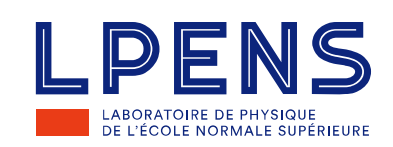

# No closed-form probability distribution of the matter field for the late Universe…

 $P(\kappa|\theta, \mathcal{M})$ Parameters Cosmological model

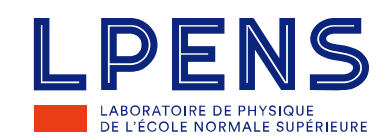

But, we can sample from the prior distribution…

 $\curvearrowleft P(\kappa|\theta, \mathcal{M})$ 

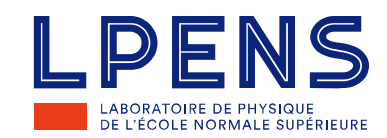

But, we can sample from the prior distribution…

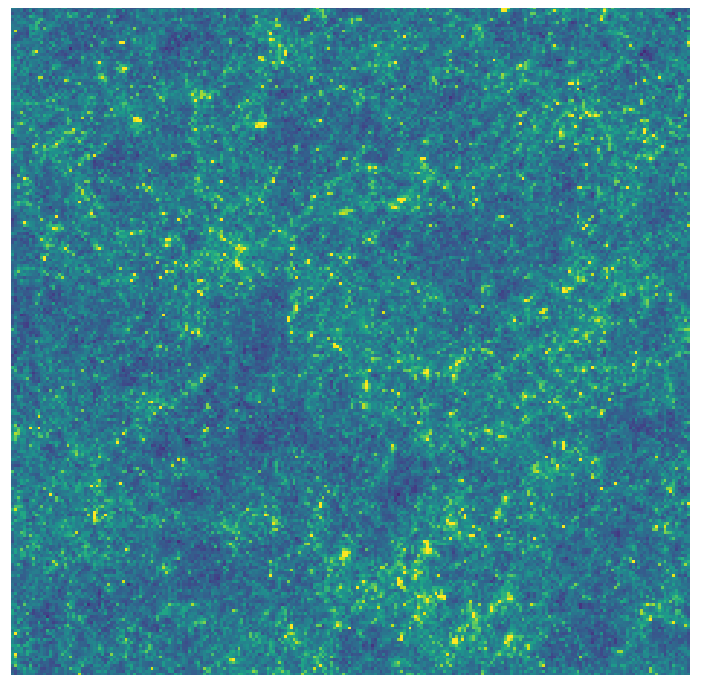

 $\curvearrowleft P(\kappa|\theta, \mathcal{M})$ 

*simulated convergence map*

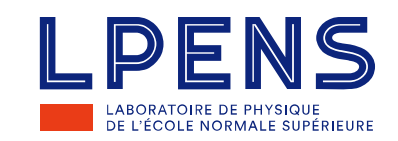

But, we can sample from the prior distribution…

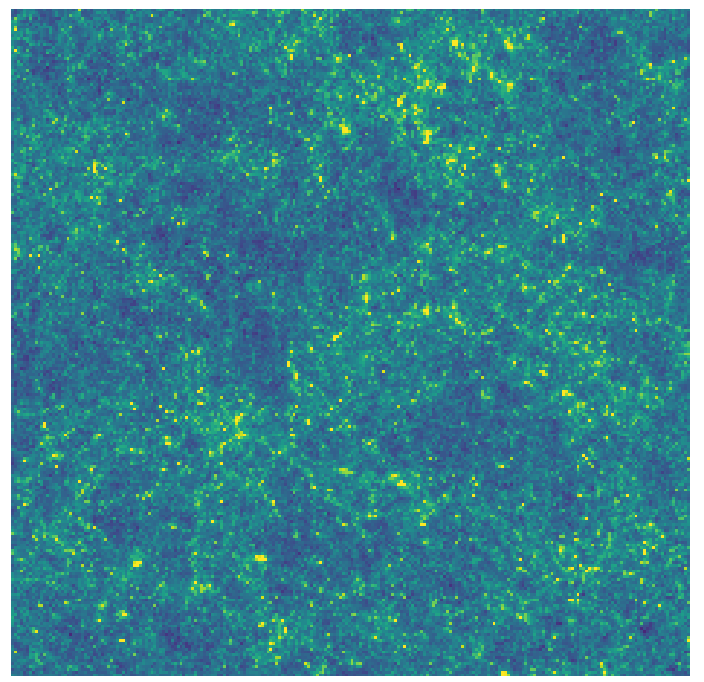

 $\curvearrowleft P(\kappa|\theta, \mathcal{M})$ 

*simulated convergence map*

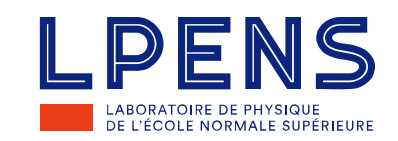

But, we can sample from the prior distribution…

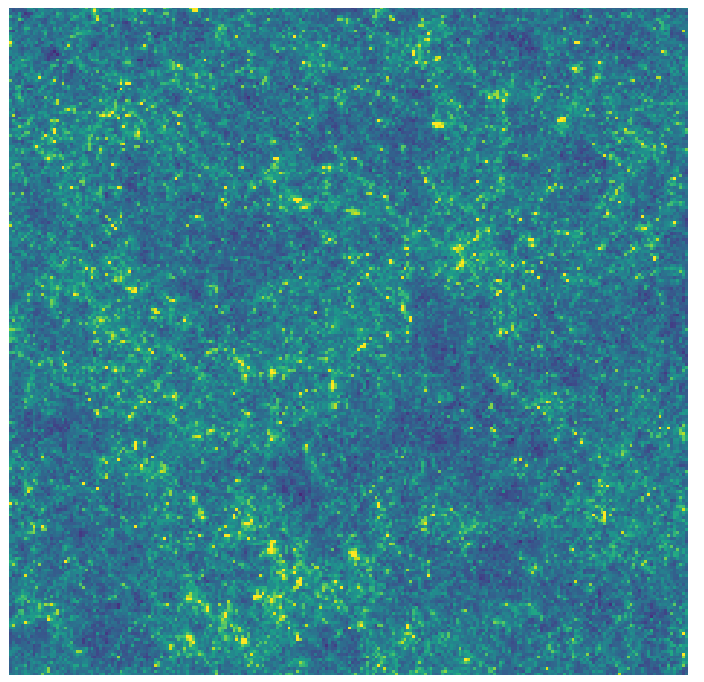

 $\curvearrowleft P(\kappa|\theta, \mathcal{M})$ 

*simulated convergence map*

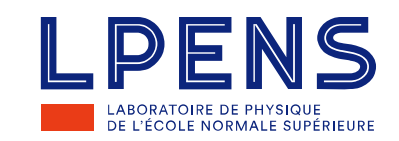

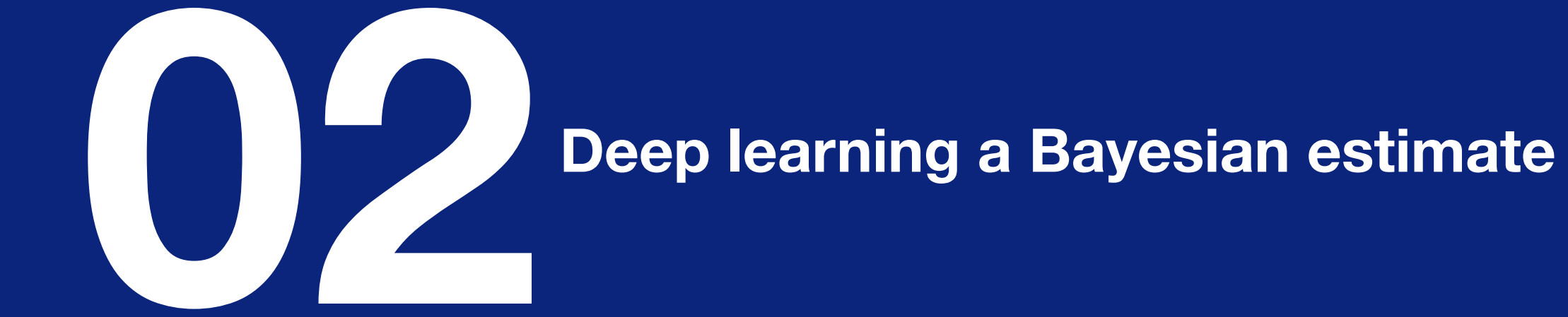

# **Mean posterior estimate Deep learning framework**

I. We seek to approximate the mean posterior:

$$
\hat{\kappa} = \mathscr{F}_{\Theta}(\gamma) = \int \kappa P(\kappa|\gamma) \, \mathrm{d}\kappa
$$

II. This is achieved by minimising:

$$
J(\mathbf{\Theta}) = ||\mathscr{F}_{\mathbf{\Theta}}(\mathbf{\gamma}) - \mathbf{\kappa}_{\text{true}}||_2^2
$$

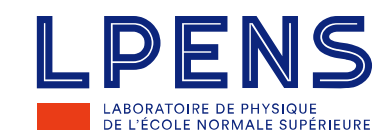

# **Step 1 Sample simulations from prior** *P*(*θ*)

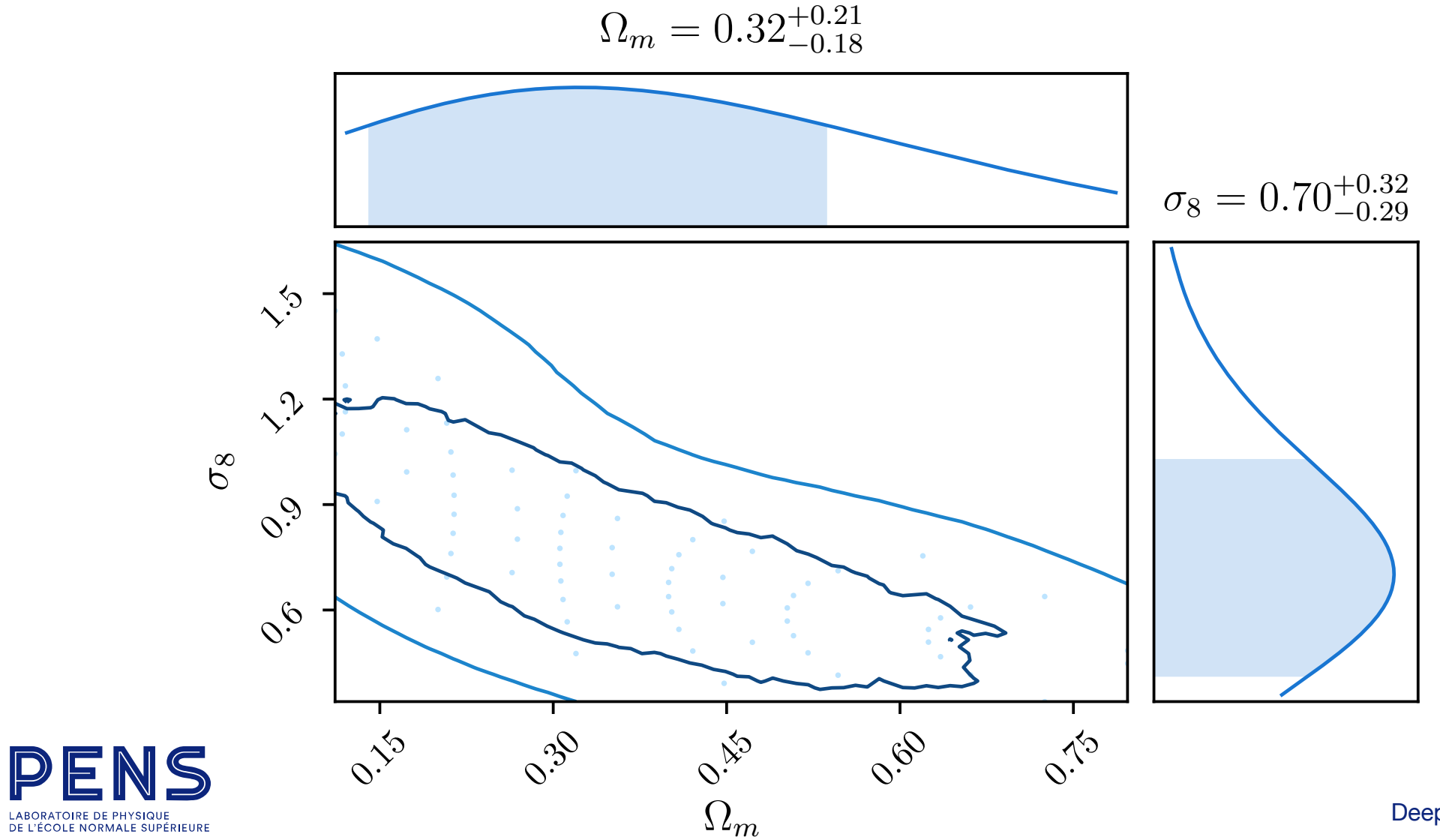

# **Step 2 Learn the unknown function**

 $\mathbf{\hat{K}} = \mathscr{F}_{\boldsymbol{\Theta}}(\boldsymbol{\gamma})$ 

I. Approximate function as a Convolutional Neural Network (CNN)

 $II.$  Unknown parameters  $\Theta$  are mainly convolution filters

**III.** Minimise  $J(\Theta)$  using  $3 \times 10^5$  {clean map, noisy data} realisations

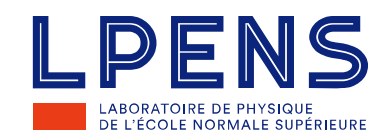

# **DeepMass architecture: U-Net**

#### **Expanding and contracting paths**

- I. Hierarchy of downsampling i.e. "pooling"
- II. Increasing filter "receptive area"
- III. Multiscale filters

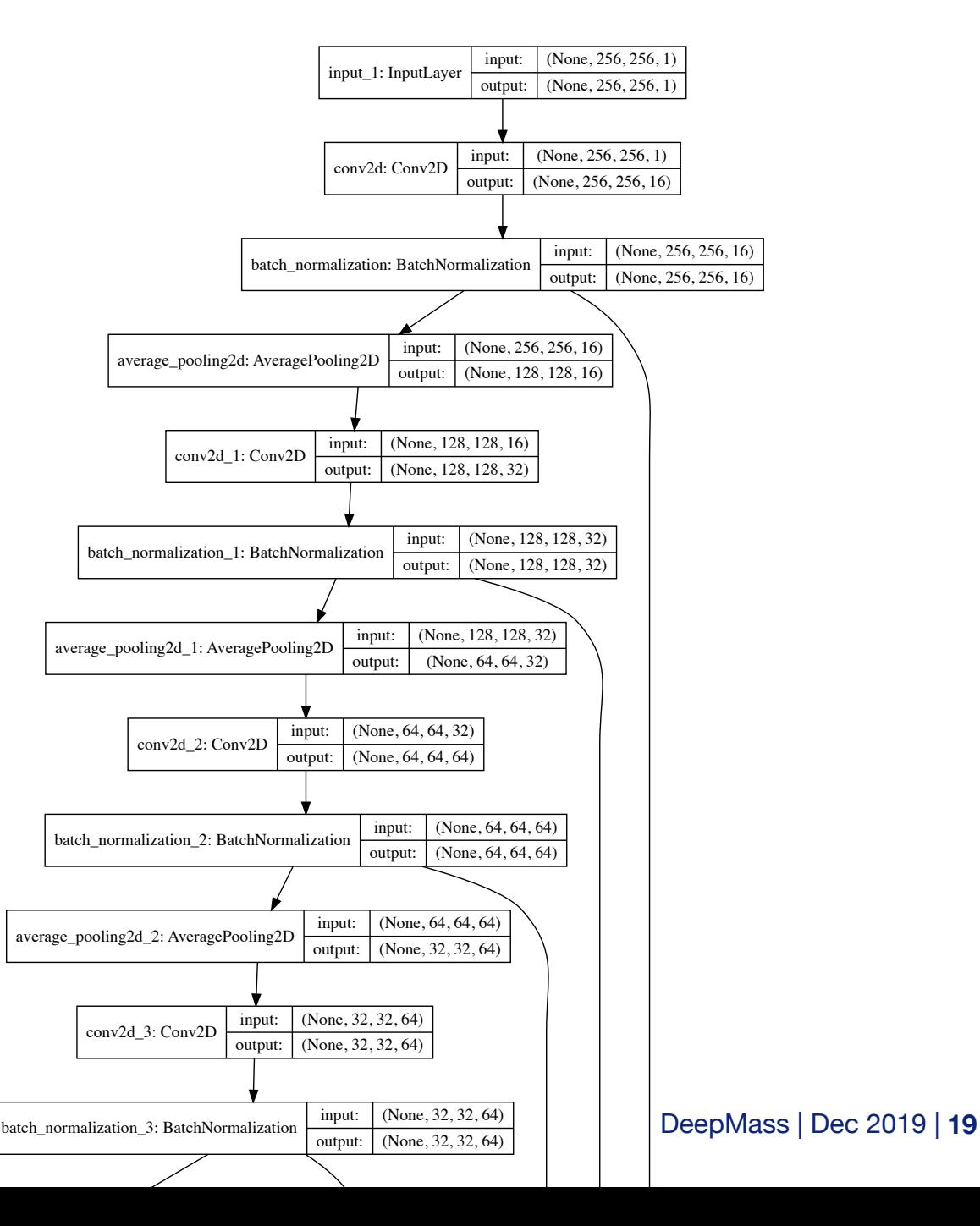

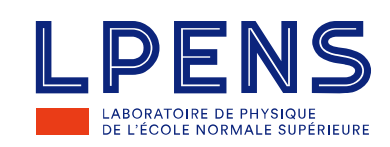

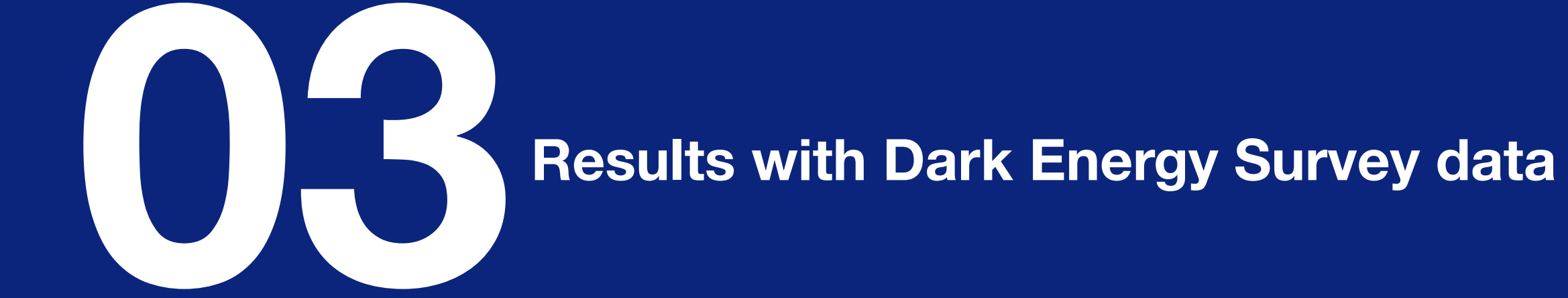

# **Dark Energy Survey**

#### **SV weak lensing data**

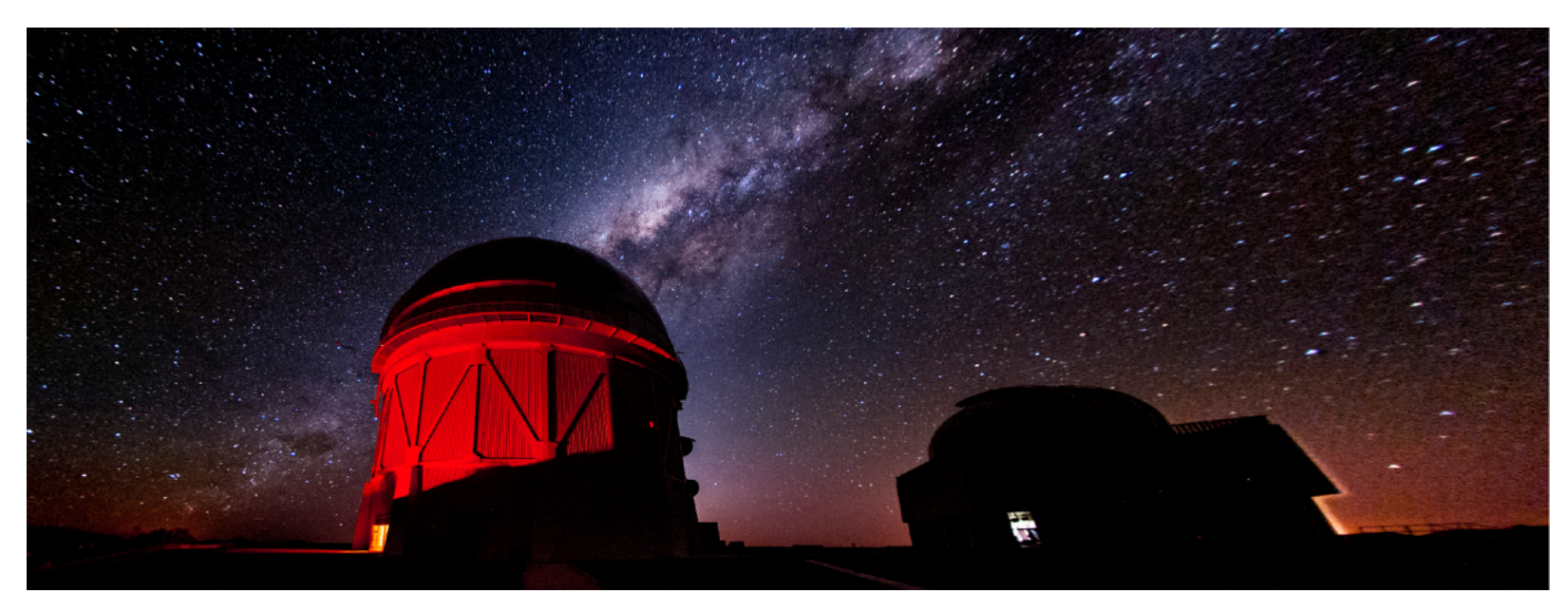

- I. Ground based 5-band photometric survey (just completed 6 years)
- II. Science Verification (SV) data are <5% of the final coverage, but to final depth

III. 1.6 million background galaxies with  $0.6 < z < 1.2$  in this sample

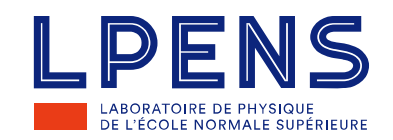

#### **Results**

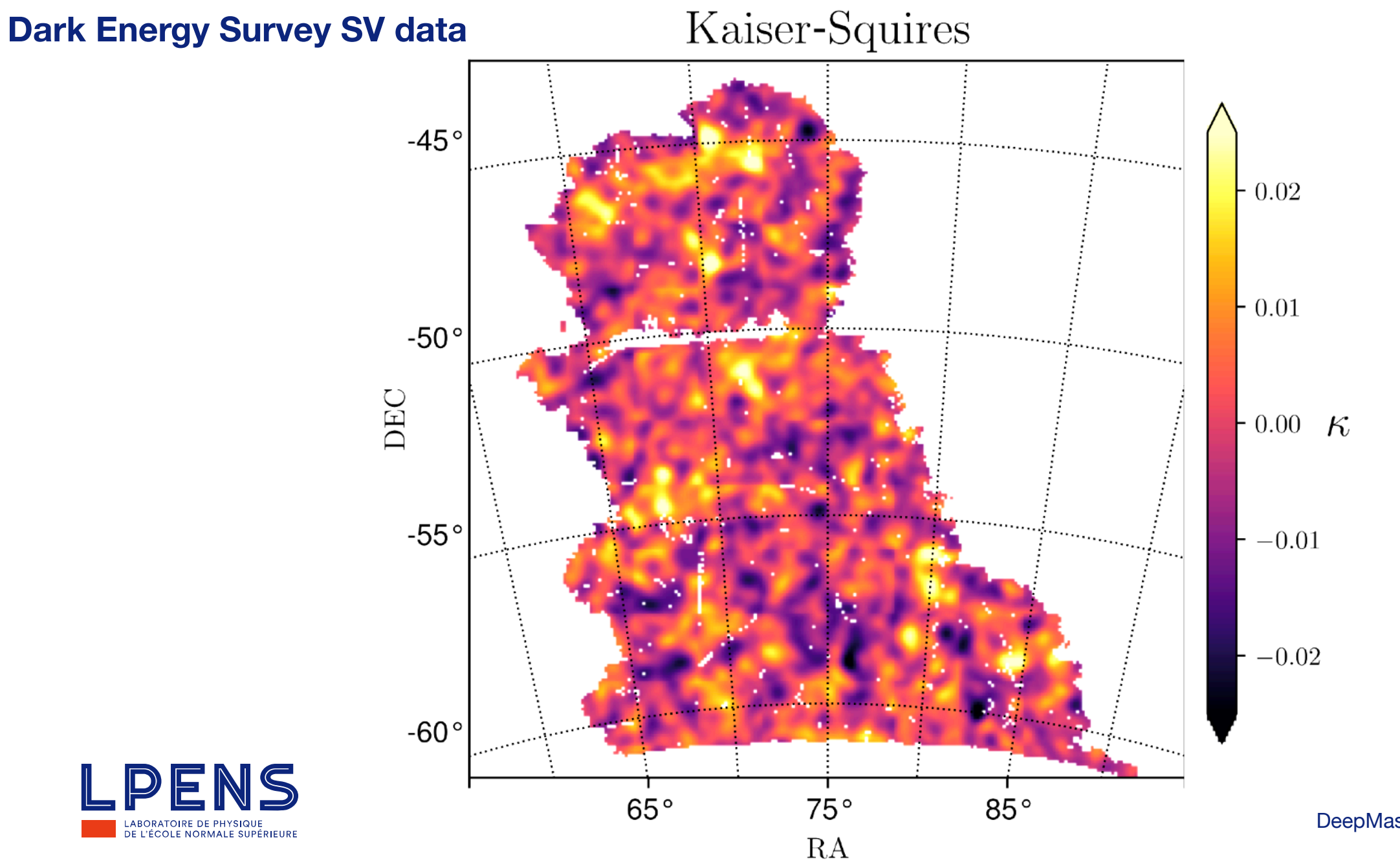

#### **Results**

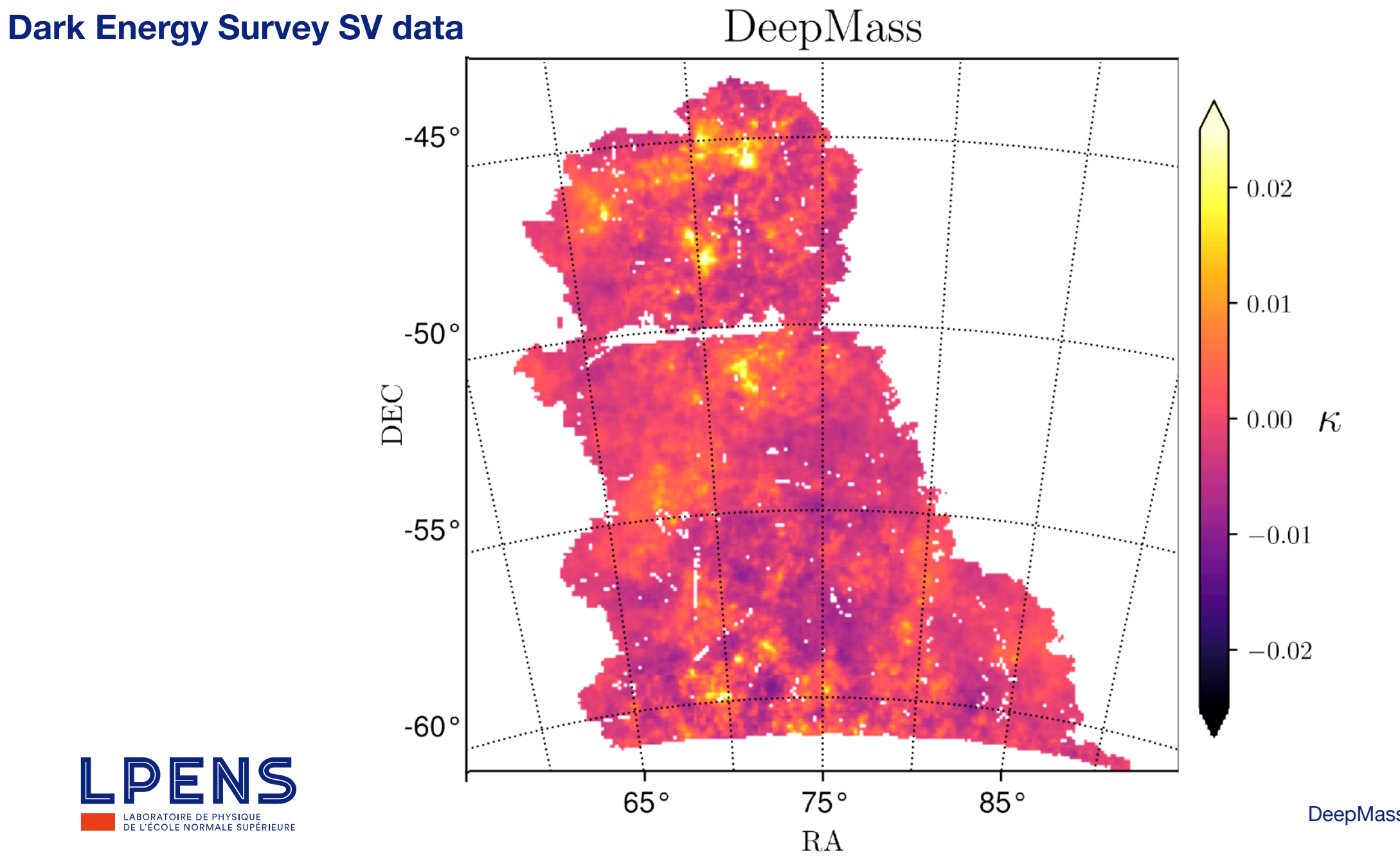

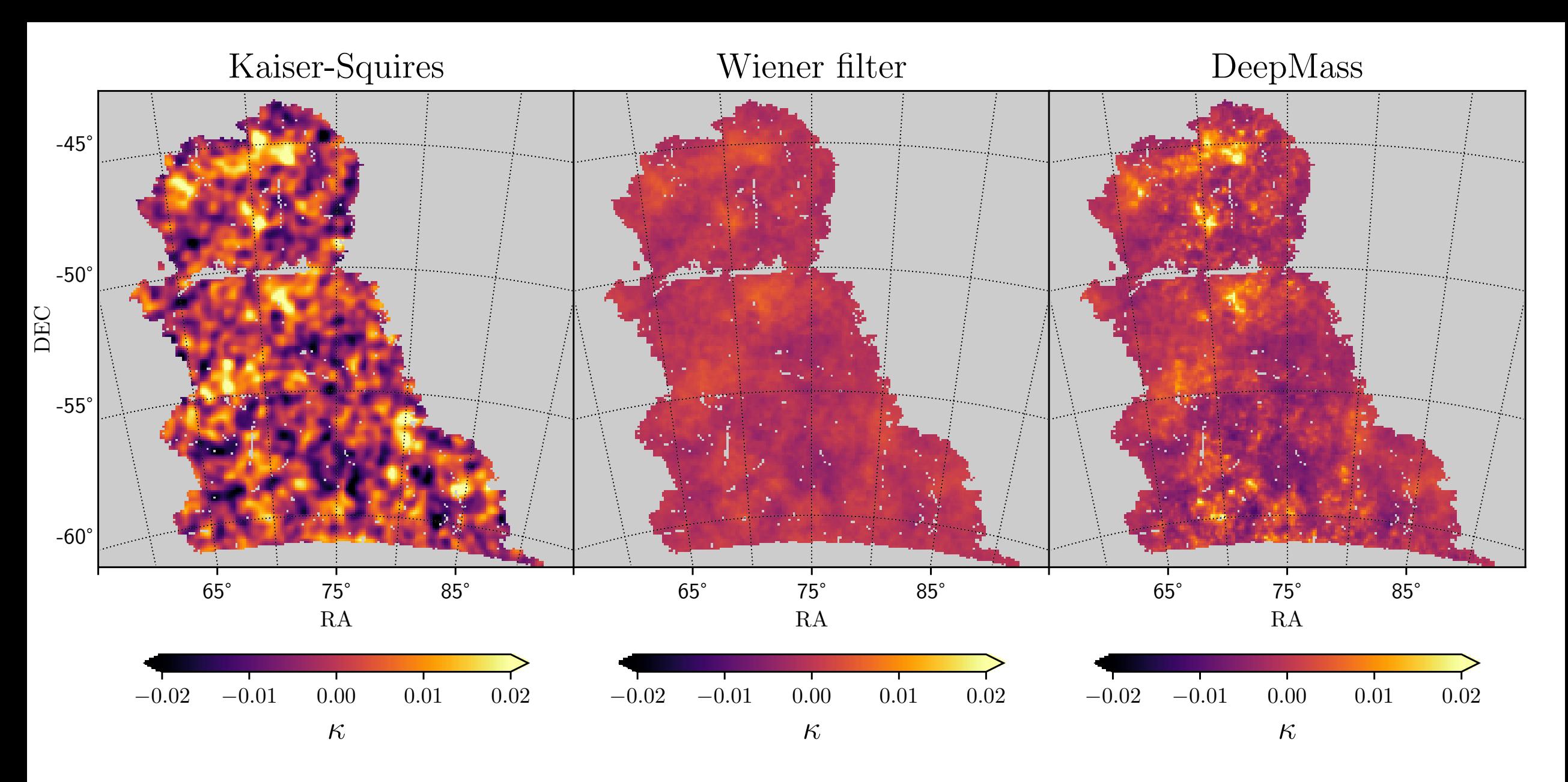

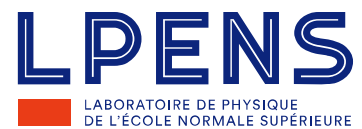

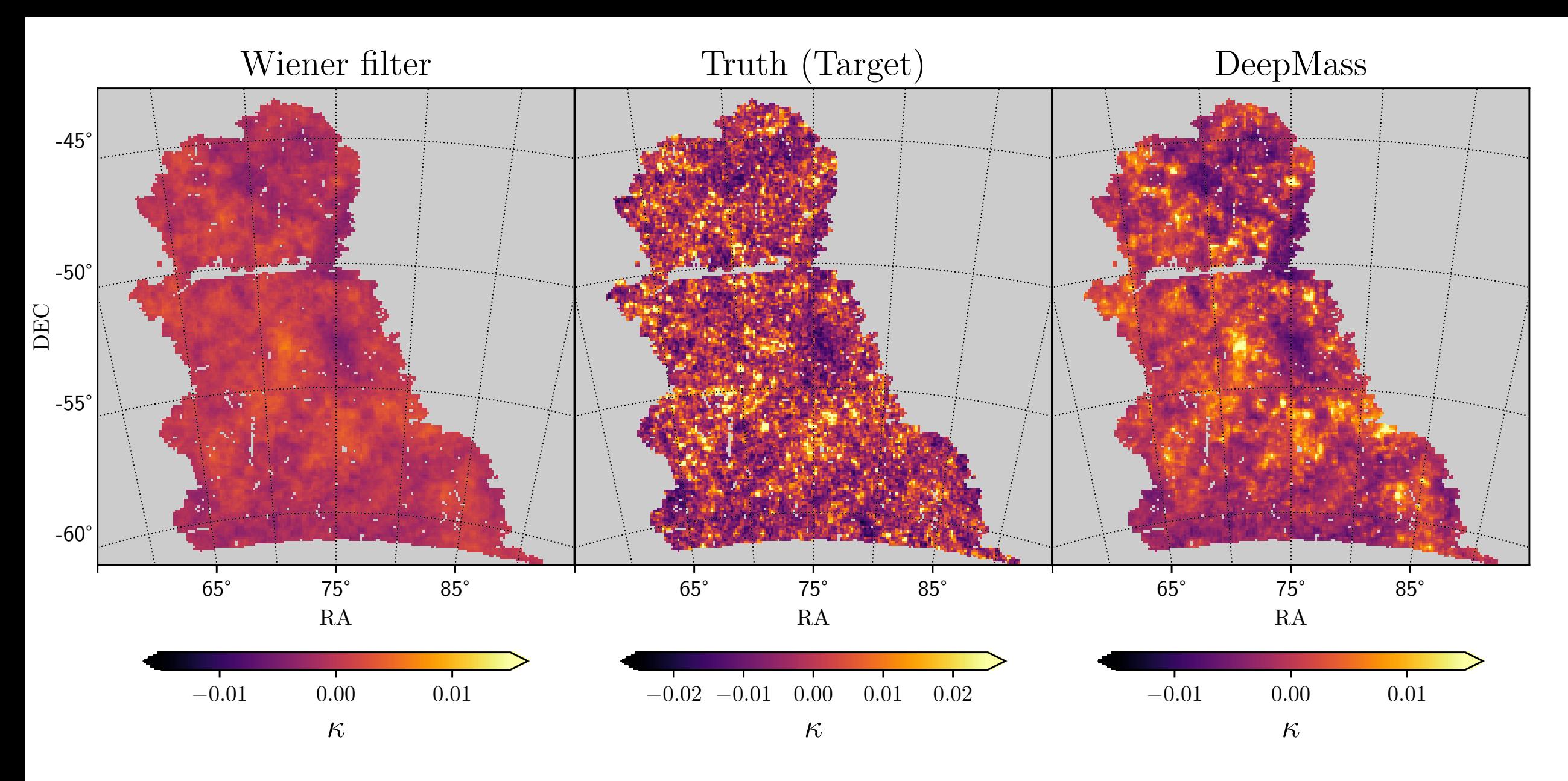

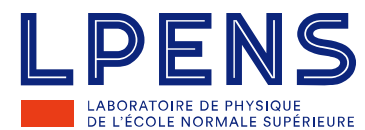

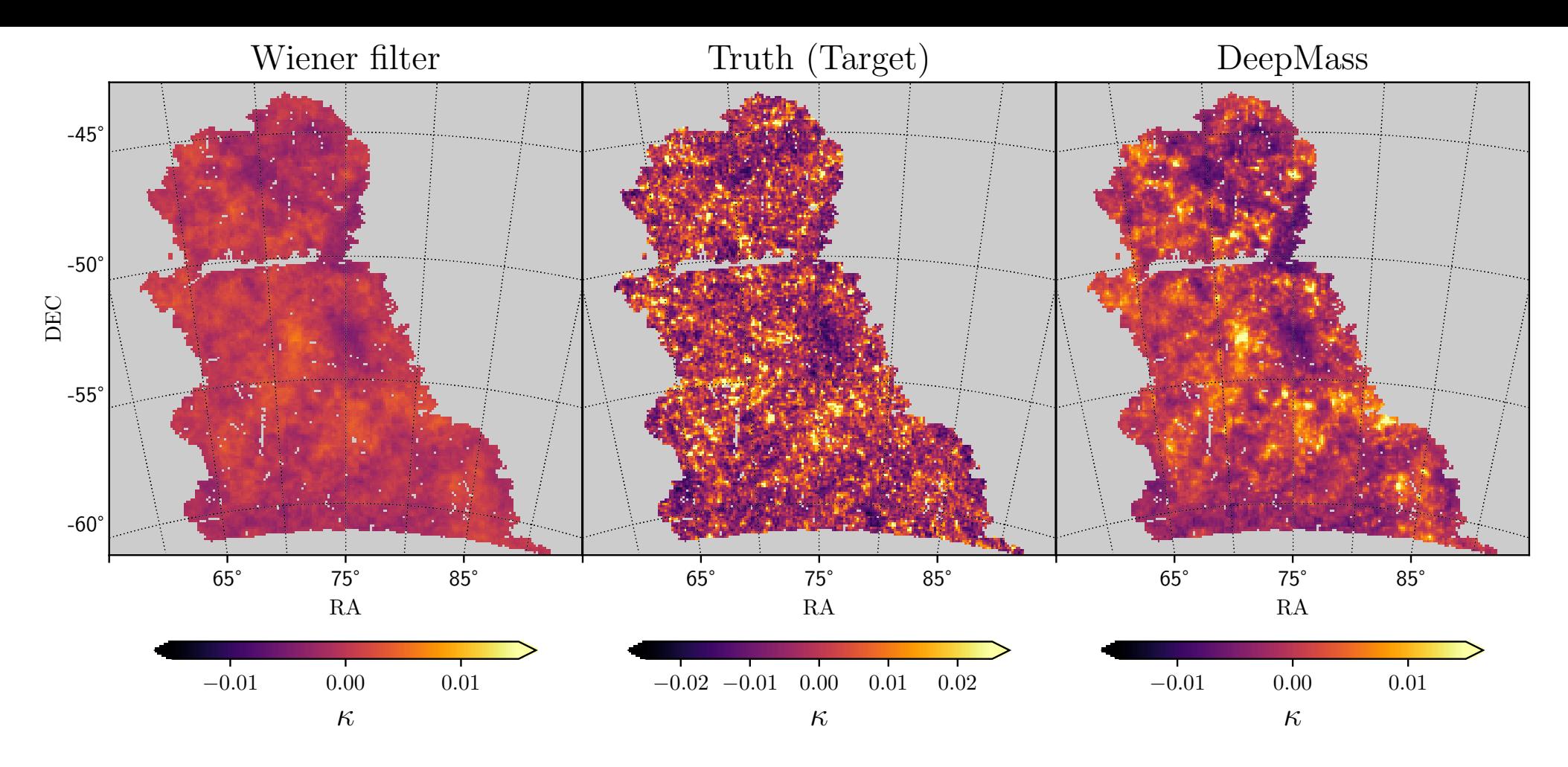

- I. Wiener filter is optimal linear MSE filter
- II. 8000 sample maps not used for training

III. DeepMass improves MSE by 11% compared to Wiener

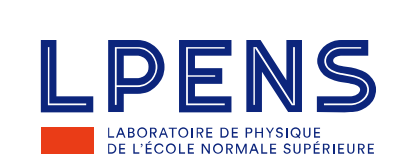

### DeepMass improvement over Wiener

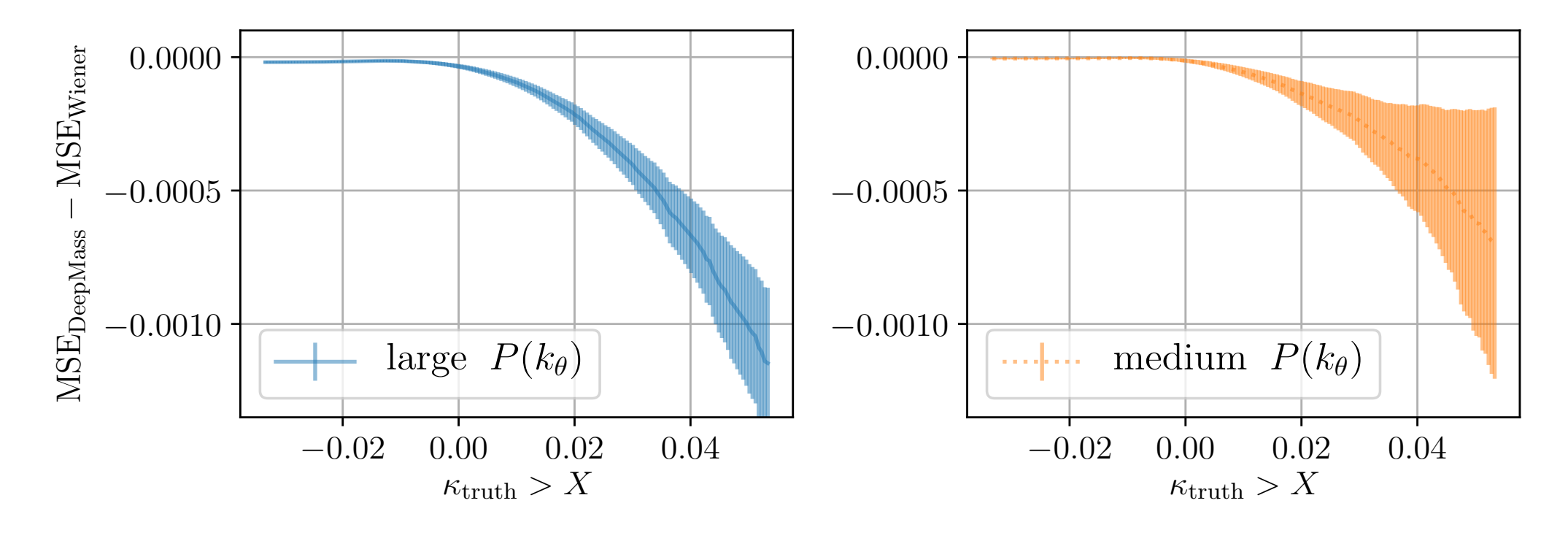

#### DeepMass improves over Wiener more for:

- i. Pixels with larger value
- ii. Maps with more structure higher *P(k)*

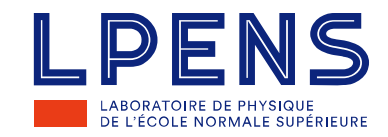

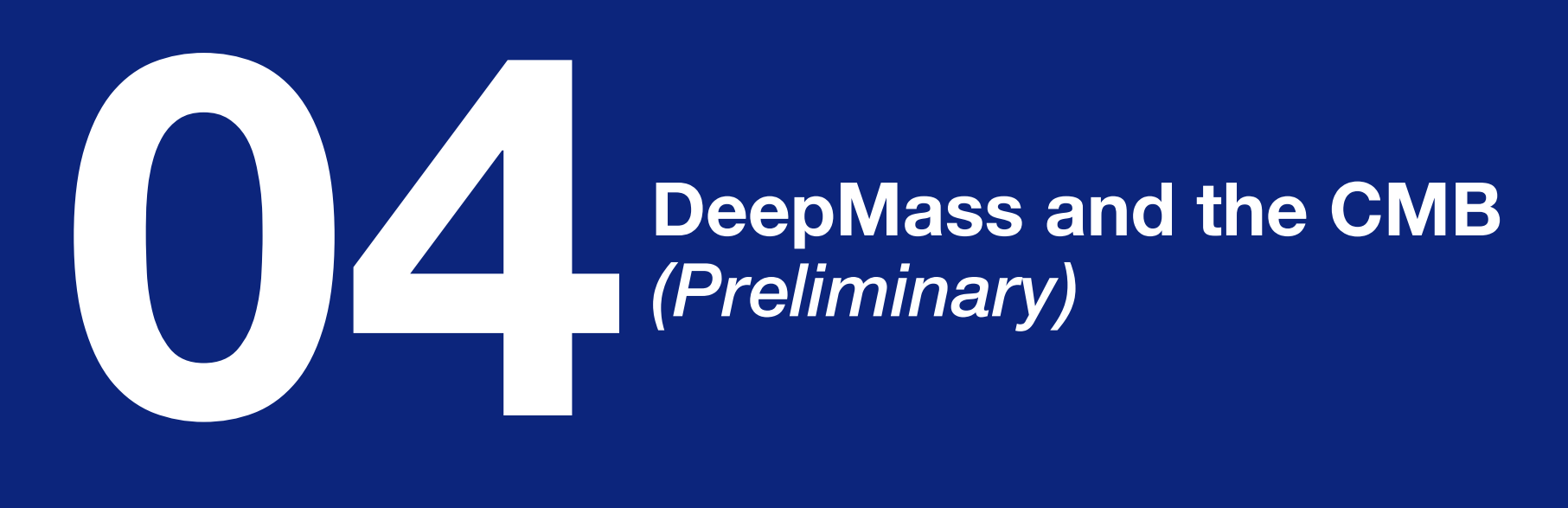

### **DeepMass as general tool**

- I. If observations can be modelled, DeepMass recovers the signal
- II. Example, synthesise CMB foreground data:

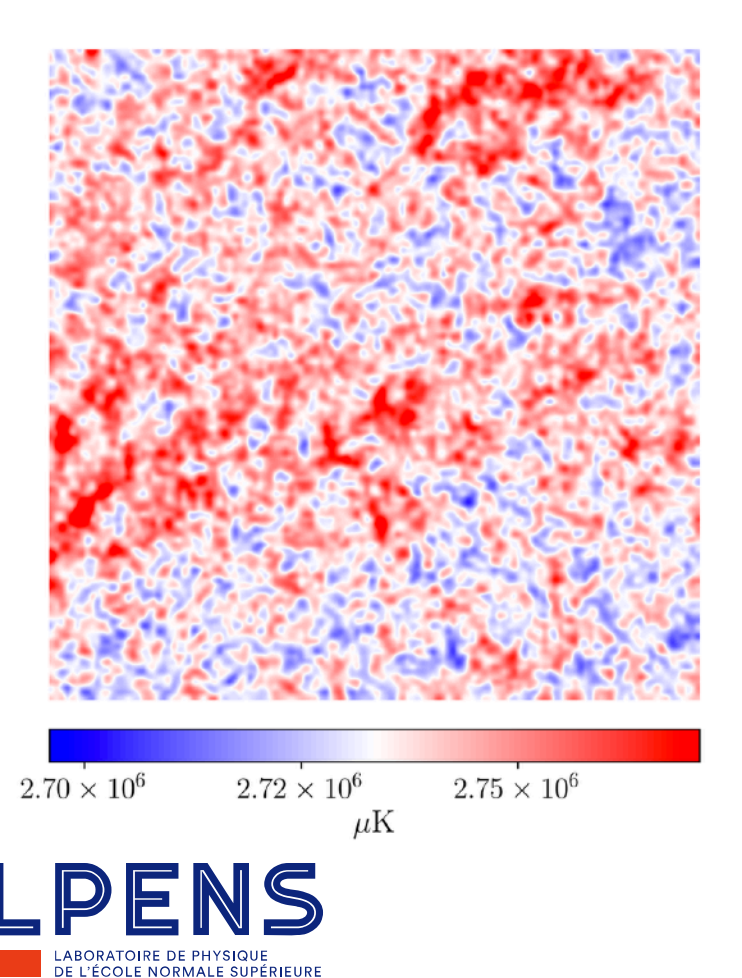

### **DeepMass as general tool**

DE L'ÉCOLE NORMALE SUPÉRIEURE

- I. If observations can be modelled, DeepMass recovers the signal
- II. Example, synthesise CMB foreground data:

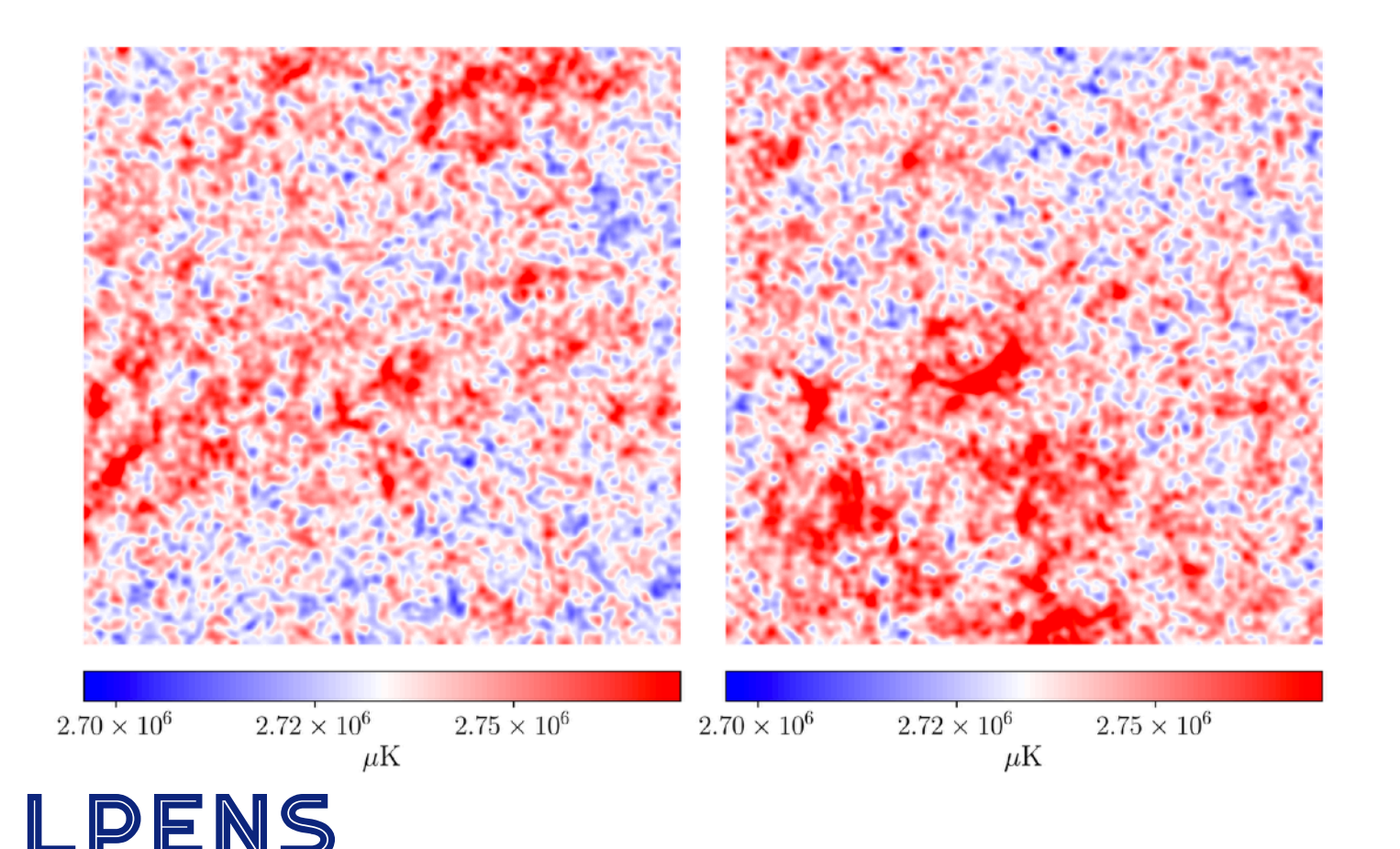

### **DeepMass as general tool**

DE L'ÉCOLE NORMALE SUPÉRIEURE

- I. If observations can be modelled, DeepMass recovers the signal
- II. Example, synthesise CMB foreground data:

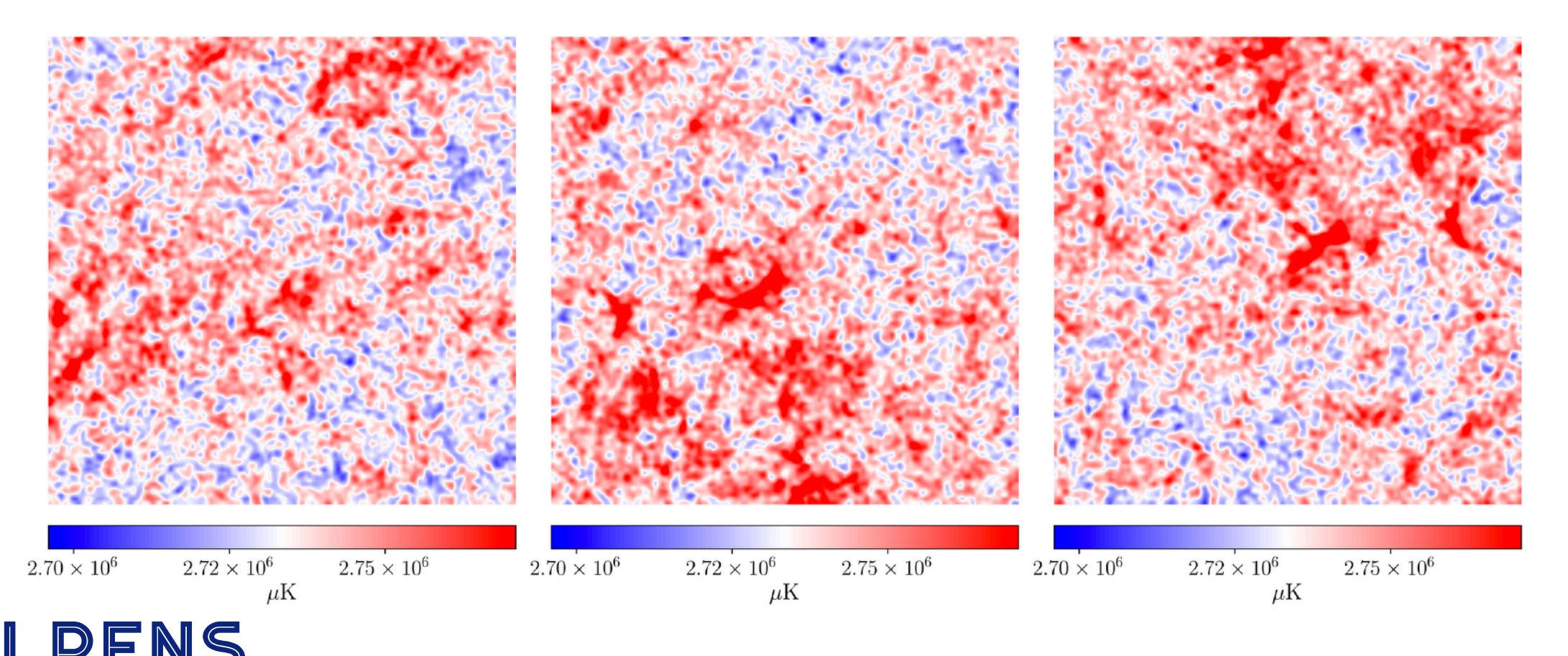

## DeepMass: CMB T foreground removal *(preliminary)*

Simulated observed data

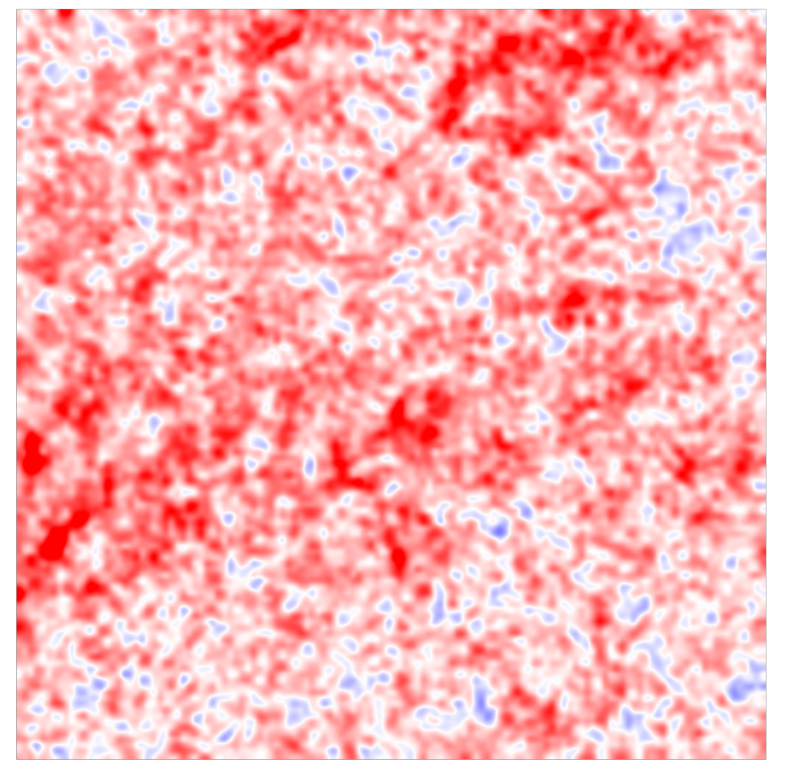

 $2.70 \times 10^6$   $2.72 \times 10^6$   $2.75 \times 10^6$  $\mu$ K

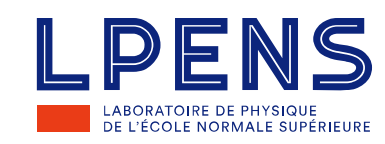

## DeepMass: CMB T foreground removal *(preliminary)*

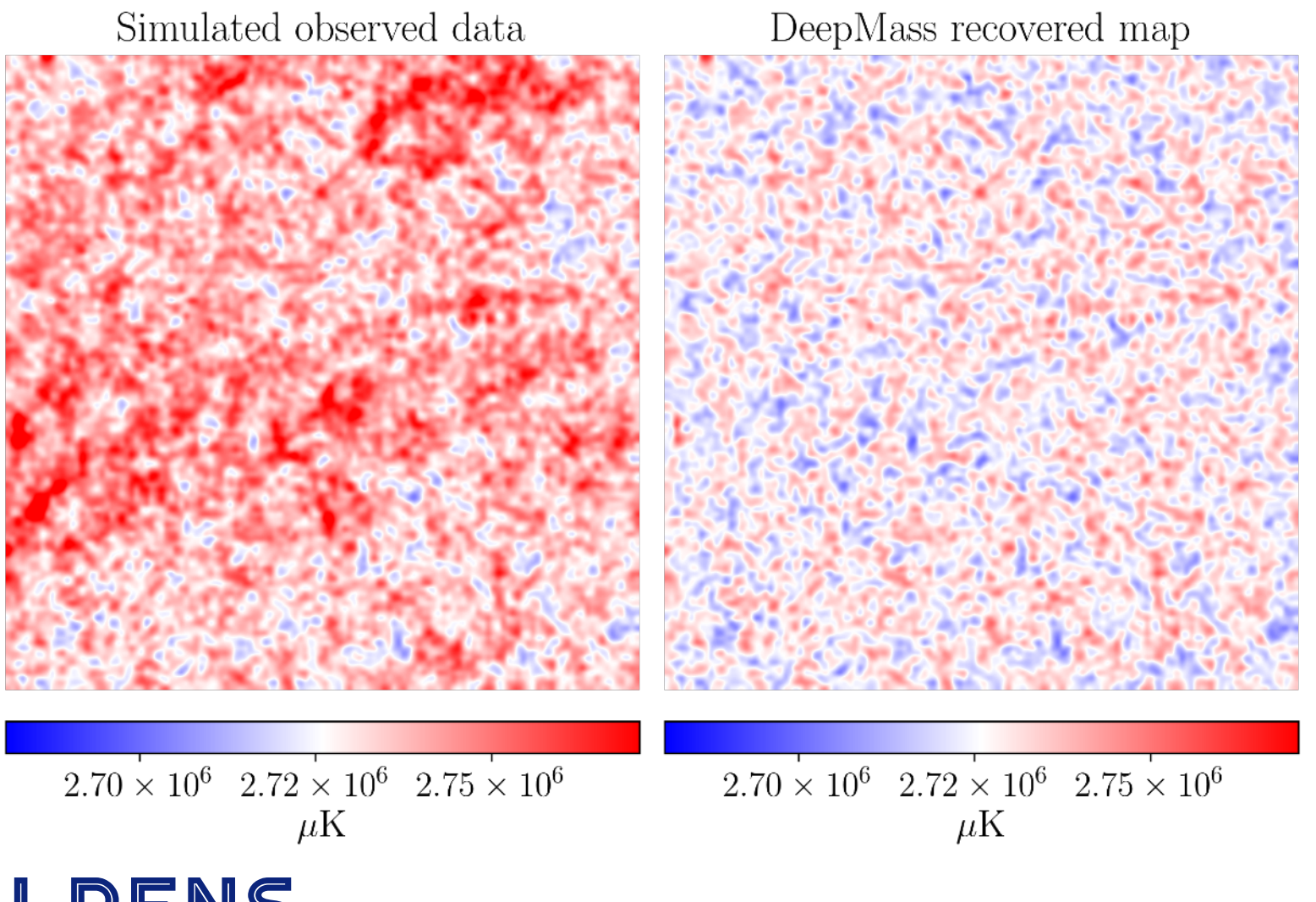

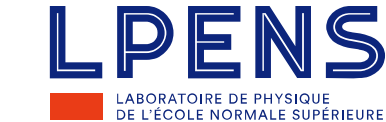

## DeepMass: CMB T foreground removal *(preliminary)*

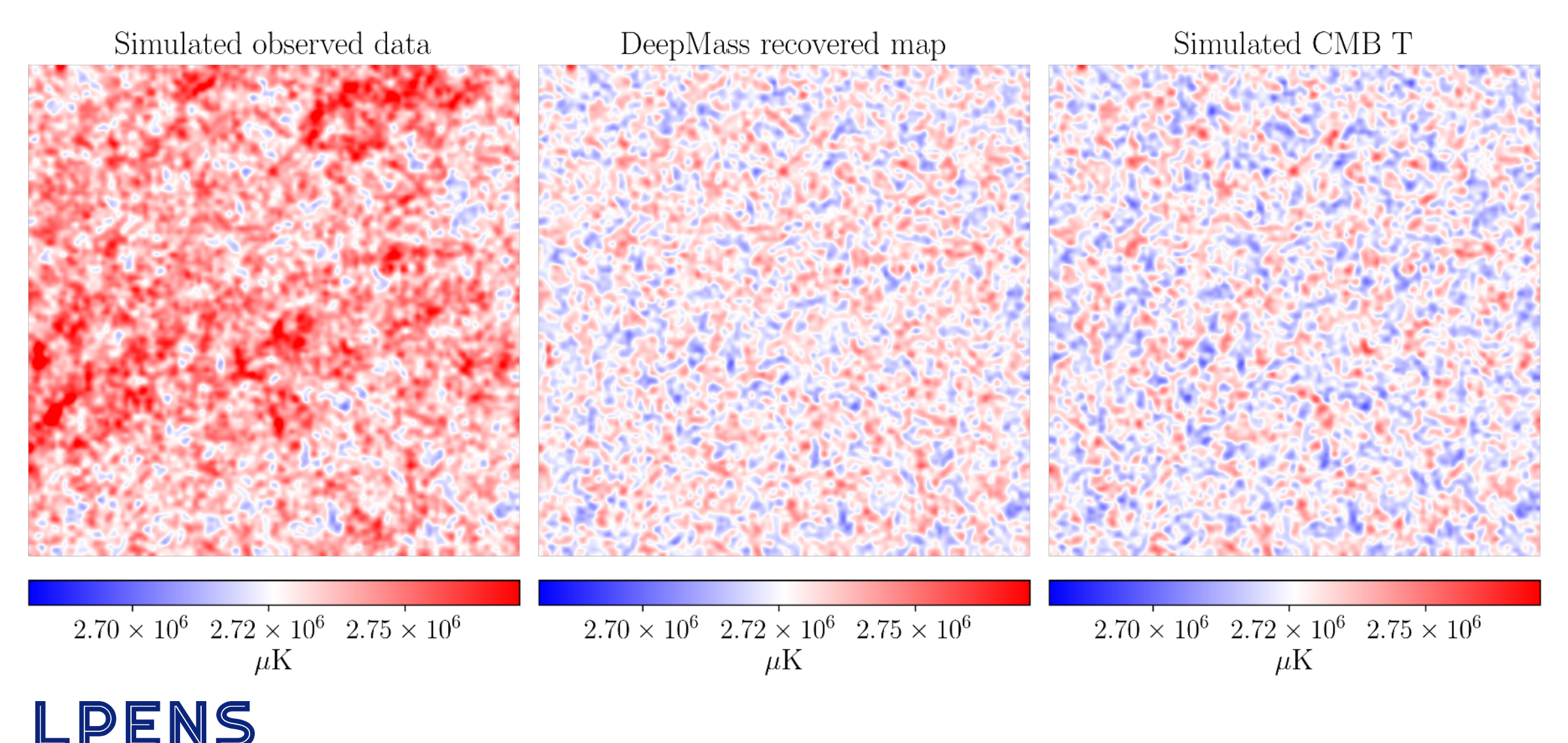

DE L'ÉCOLE NORMALE SUPÉRIEURE

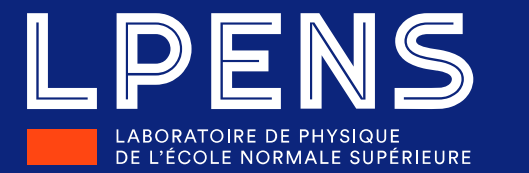

# arXiv:1908:00543 **LDENS** github.com/NiallJeffrey/DeepMass

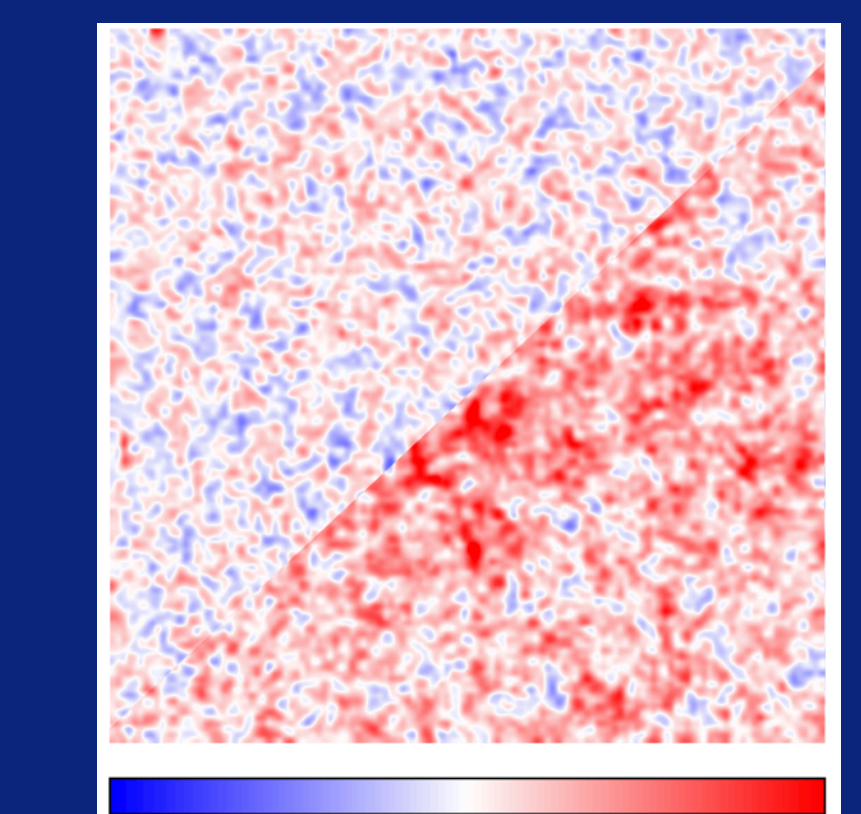

 $2.70\times 10^6~~2.72\times 10^6~~2.75\times 10^6$  $\mu$ K

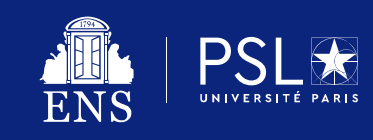

п.

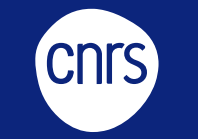

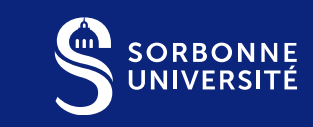

**Merci !**

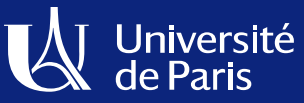